# **SetPropertyRequired**

Sets a property's requirement setting.

## Usage

```
SRP_PropertyPanel(PanelCtrl, "GetPropertyRequired", PropertyKey, Required)
```
## **Parameters**

### **PropertyKey**

The key to the property to set the requirement setting.

### **Required**

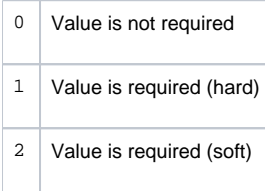